# A Glimpse of the Hadoop Echosystem

# Hadoop Echosystem

- A cluster is shared among several users in an organization
	- Different services
- HDFS and MapReduce provide the lower layers of the infrastructures
	- Other systems "plug" on top of these
	- Easier way to program applications
	- MapReduce and HDFS are "low level"

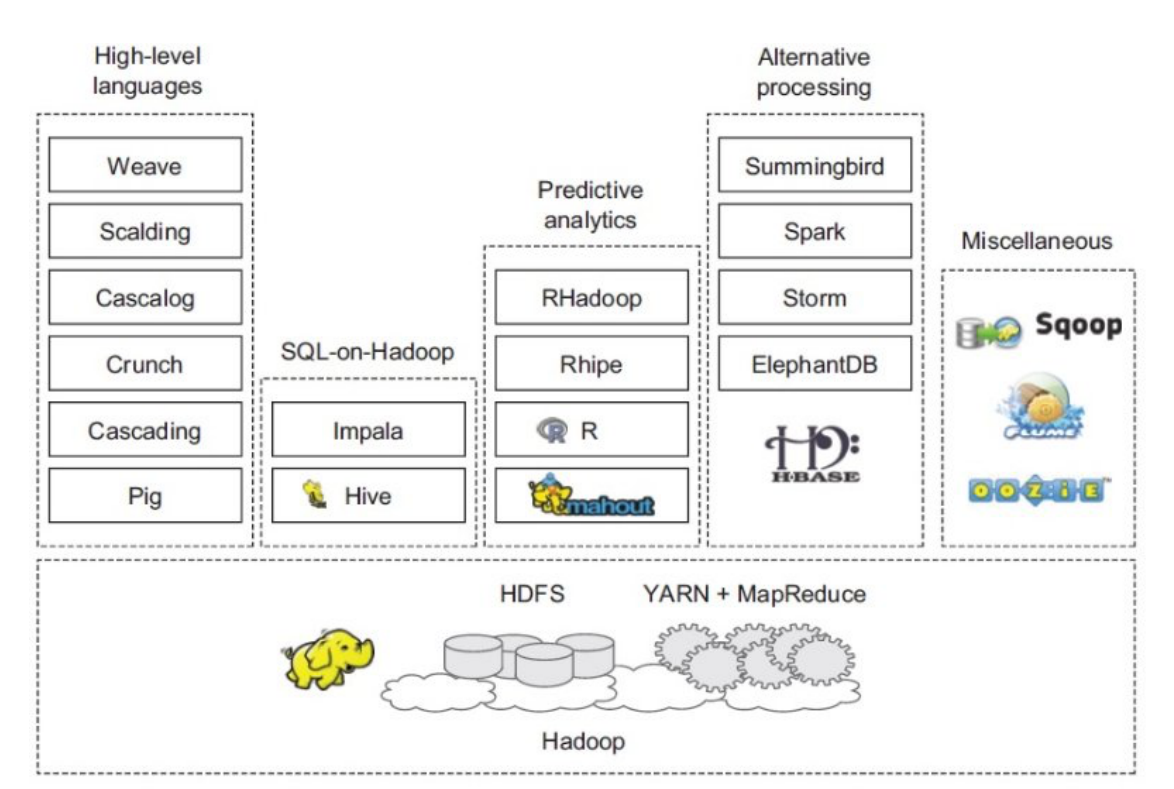

#### **H**Base

- Hadoop database for random read/write access
	- HBase is an open source, non-relational, distributed "database"
		- modeled after Google's **BigTable**.
	- It runs on top of Hadoop and HDFS, providing BigTable-like capabilities for Hadoop.
	- Eric Brewer's CAP theorem, HBase is a CP type system.
		- Consistency, availability, partition tolerance.

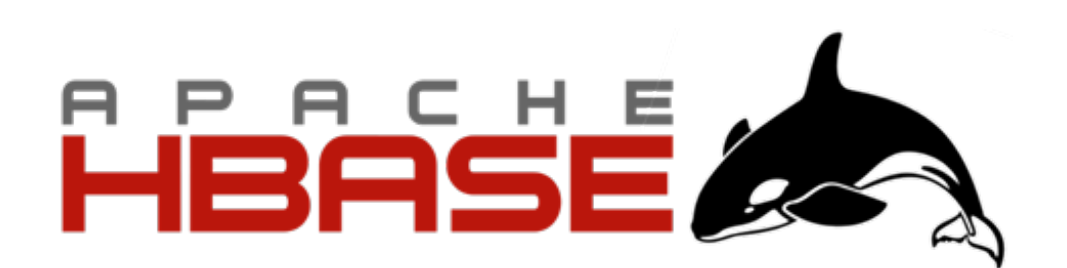

#### When to use HBase

- Real big data: billions of rows X millions of columns
	- Data can not store in a single node.
- Random read/write access
- Thousands of operations on big data
- No need of extra features of RDMS like typed columns, secondary indexes, transactions, advanced query languages, etc.

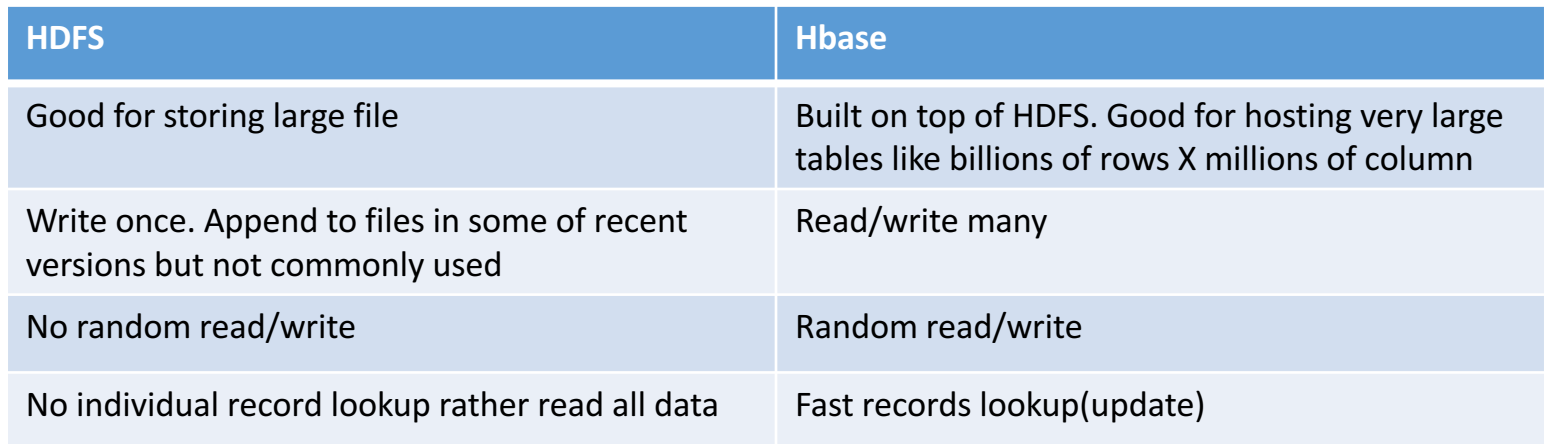

# **H**Base

- Type of NoSql database
	- HBase is really more a "Data Store" than "Data Base". It lacks many of the features you find in an RDBMS, such as typed columns, secondary indexes, triggers, and advanced query languages, ...
- Strongly consistent read and write
- Automatic sharding (i.e., "horizontal partitioning")
	- HBase tables are distributed on the cluster via regions, and regions are automatically split and re-distributed as data grows
- Automatic RegionServer failover
- Hadoop/HDFS Integration
- Massively parallelized processing via MapReduce for using HBase as both source and sink.
- Java API for programmatic access, REST for non-Java front-ends.

# Gets all the data for the row **hbase> get '/user/user01/customer', 'jsmith'**

# Limit this to only one column family hbase> get '/user/user01/customer', 'jsmith', {COLUMNS=>['addr']}

# Limit this to a specific column hbase> get '/user/user01/customer', 'jsmith', {COLUMNS=>['order:numb']}

# Scan all rows of table 't1' hbase> scan 't1' 

# Specify a timerange **hbase> scan 't1', {TIMERANGE => [1303668804, 1303668904]}**

# Specify a startrow, limit the result to 10 rows, and only return selected columns hbase> scan 't1', {COLUMNS =>  $['c1', 'c2']$ , LIMIT => 10, STARTROW => 'xyz'}

#### Hive

*"The Apache Hive ™ data warehouse software facilitates reading,*  writing, and managing large datasets residing in distributed storage using SQL. Structure can be projected onto data already in storage. *A command line tool and JDBC driver are provided to connect users to Hive."*

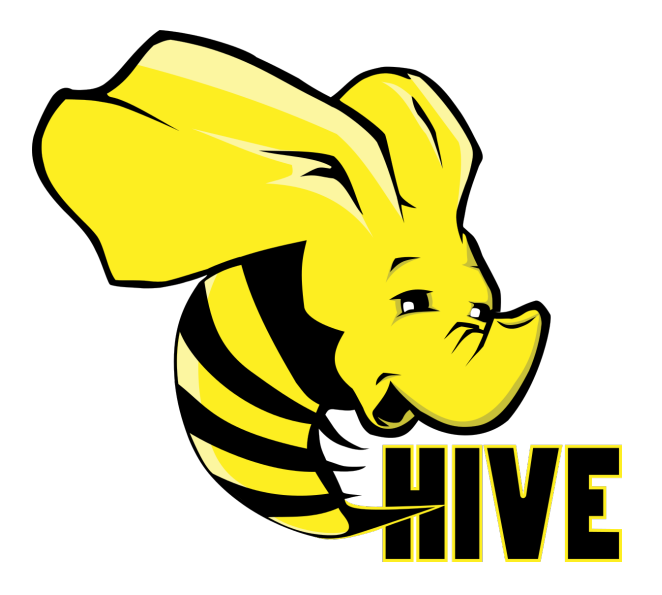

#### Hive

- An SQL like interface to Hadoop.
- Data warehouse infrastructure built on top of Hadoop
- Provide data summarization, query and analysis
- Query execution via MapReduce
- Hive interpreter transparently converts queries to MapReduce.
	- But other backends are also supported, e.g., Spark
- Open source, developed by Facebook
- Also used by Netflix, Cnet, Digg, eHarmony etc.

SELECT customerId, max(total cost) FROM hive purchases GROUP BY customerId HAVING count( $*$ ) > 3;

- **DROP TABLE** IF **EXISTS** docs;
- **CREATE TABLE** docs (line STRING);
- **LOAD DATA** INPATH 'input\_file' OVERWRITE **INTO TABLE** docs;
- **CREATE TABLE** word\_counts **AS** 5 **SELECT** word, **count**(1) **AS count FROM**
- 6 (**SELECT** explode(split(line, '\s')) **AS** word **FROM** docs) temp
- **GROUP BY** word
- **ORDER BY** word;

- Wordcount in Hive
- Just a curiosity **probably not the typical kind of query**

https://en.wikipedia.org/wiki/Apache\_Hive

# YARN

- Yet Another Resource Negotiator
- YARN Application Resource Negotiator(Recursive Acronym)
- Remedies the scalability shortcomings of "classic" MapReduce
- A general purpose framework. MapReduce is one application.

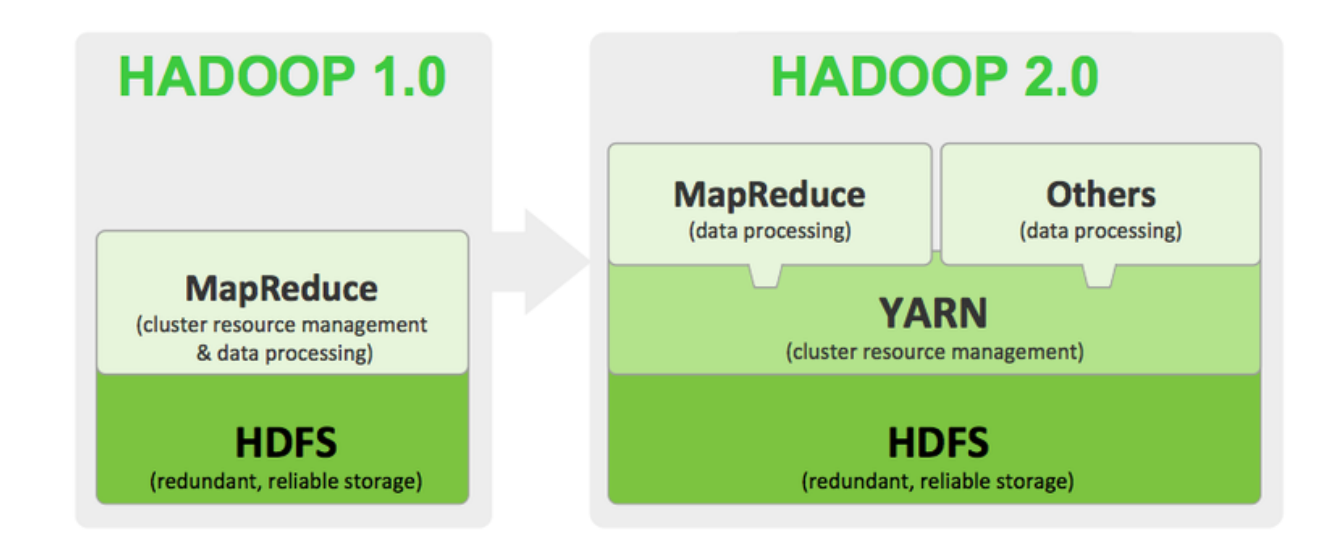

# MapReduce Limitations

#### • Scalability

- Maximum Cluster Size 4000 Nodes
- Maximum Concurrent Tasks 40000
- Coarse synchronization in Job Tracker
- Single point of failure
	- Failure kills all queued and running jobs
	- Jobs need to be resubmitted by users
	- Restart is tricky due to complex state

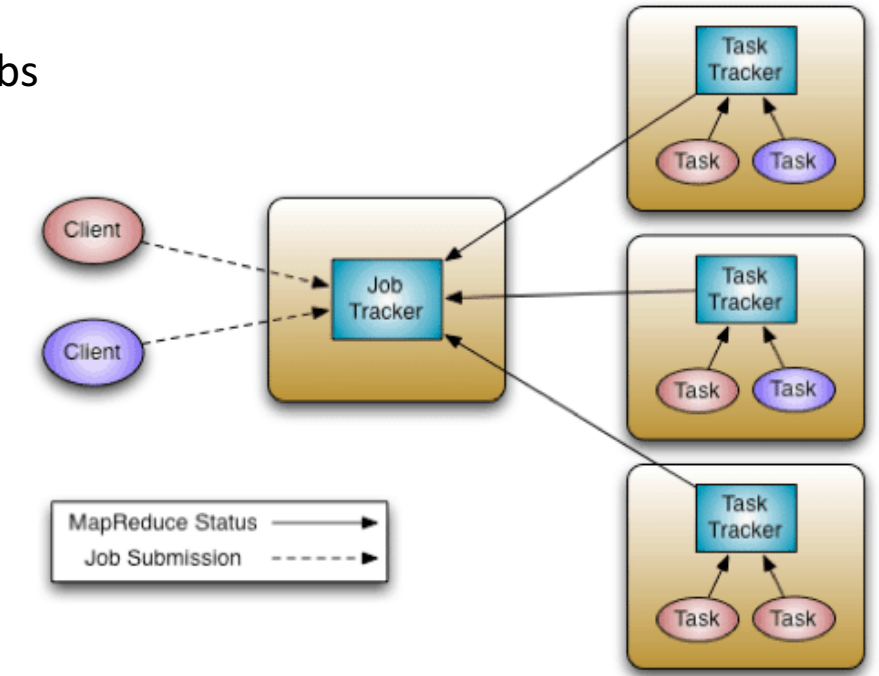

11

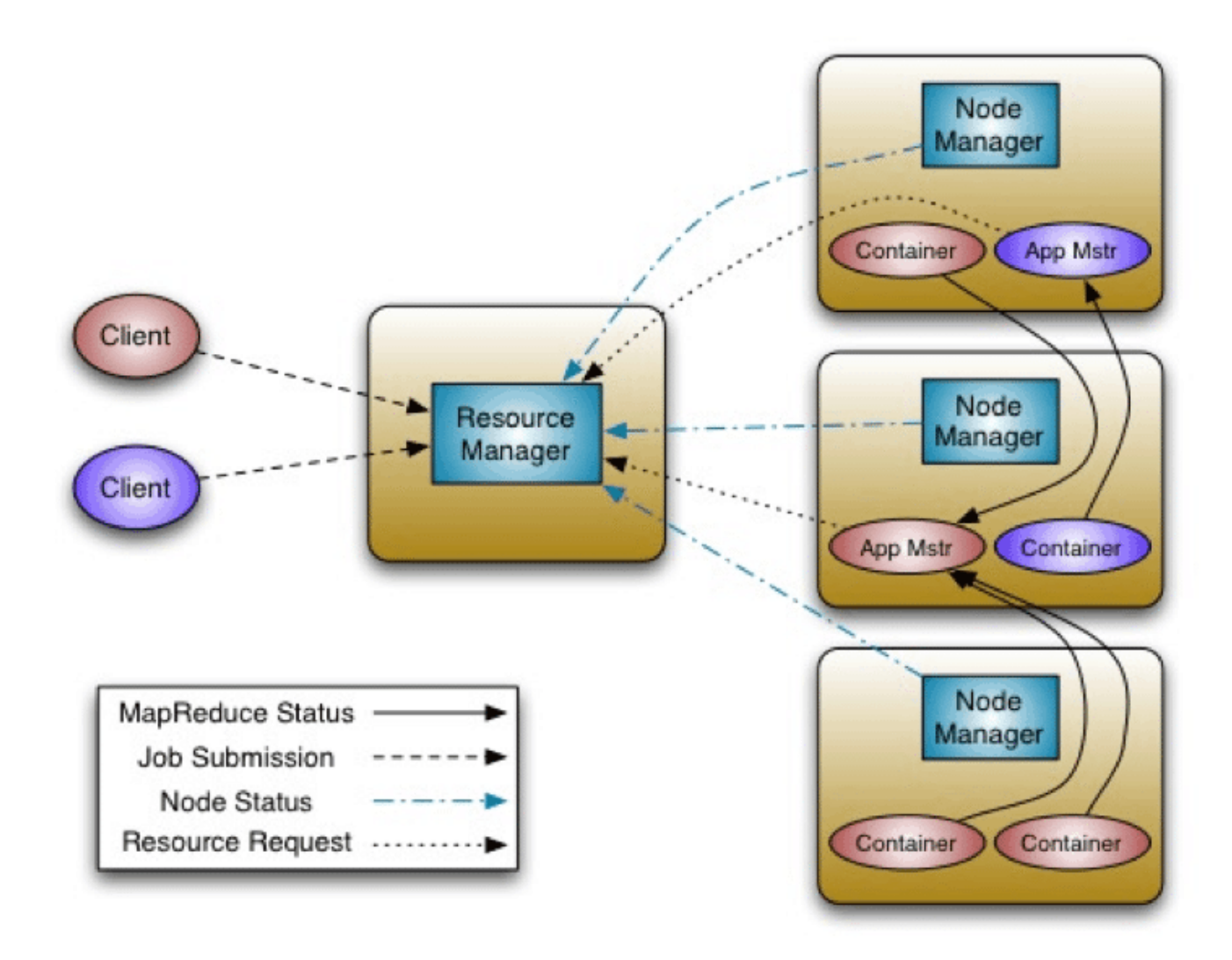

For a (short) introduction: https://hadoop.apache.org/docs/current/hadoop-yarn/hadoop-yarn-site/YARN.html

- Splits up the major functions of JobTracker:
- The ResourceManager has two components: Scheduler and ApplicationsManager.
- Scheduler: performs no monitoring or tracking of status for the application.
	- No guarantees about restarting failed tasks either due to application failure or hardware failures.
	- Performs its scheduling function based on the resource requirements of the applications;
	- Abstract notion of a resource *Container* (memory, cpu, disk, network etc.)
- The ApplicationsManager is responsible for accepting job-submissions, negotiating the first container for executing the application specific ApplicationMaster
	- Provides the service for restarting the ApplicationMaster container on failure.
- ApplicationMaster (one per application)
	- Negotiate appropriate resource containers from the Scheduler
	- Tracks their status and monitoring for progress.
	- Runs as a normal container.
	- Framework specific library
	- Works with the NodeManager(s) to execute and monitor the tasks.
- NodeManager (NM)
	- A new per-node slave is responsible for launching the applications' containers, monitoring their resource usage (cpu, memory, disk, network)<br>and reporting to the Resource Manager.

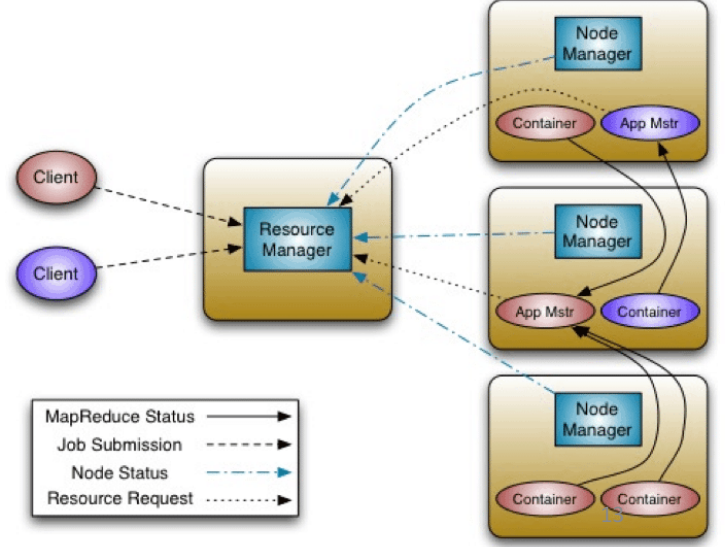

# YARN

- Fault Tolerance and Availability
	- Resource Manager
		- No single point of failure state saved in ZooKeeper
		- Application Masters are restarted automatically
	- Optional failover via application-specific checkpoint
		- MapReduce applications pick up where they left off via state saved in HDFS
- Scalability
	- 6000 10000 Nodes
	- 100 000+ Concurrent Tasks
	- $10\,000+$  Jobs

# YARN

- Support for paradigms other than MapReduce (**Multi tenancy**)
	- HBase on YARN (HOYA), Machine Learning: Spark, Graph processing: Giraph, Real-time processing: Storm
- Enabled by allowing the use of paradigm-specific application master
- Run all on the same Hadoop cluster!

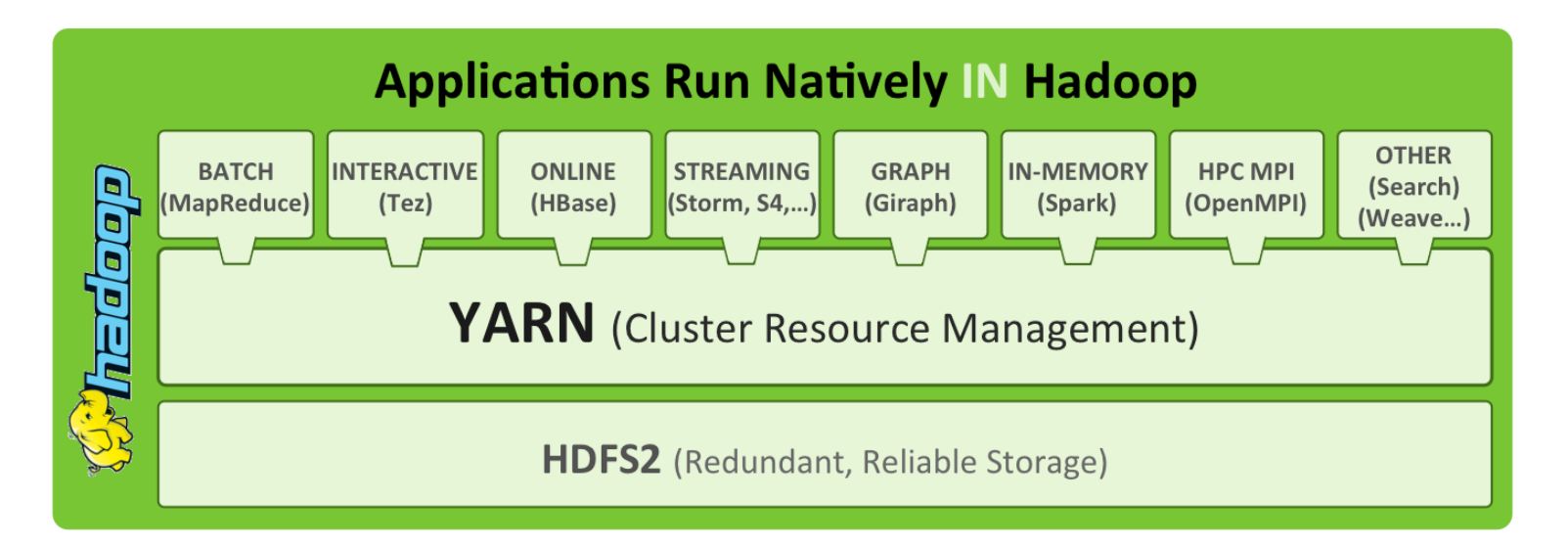

#### Sources

- Hadoop 2.0 and YARN Subash D'Souza
- https://hortonworks.com/blog/apache-hadoop-yarn-backgroundand-an-overview/
- https://hadoop.apache.org/docs/current/hadoop-yarn/hadoop-yarnsite/YARN.html
- http://hbase.apache.org/book.html#arch.overview